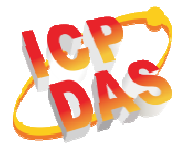

**LC-305 305 Quick Start v1.**

### **What's in the box?**

In addition to this guide, the package includes the following items:

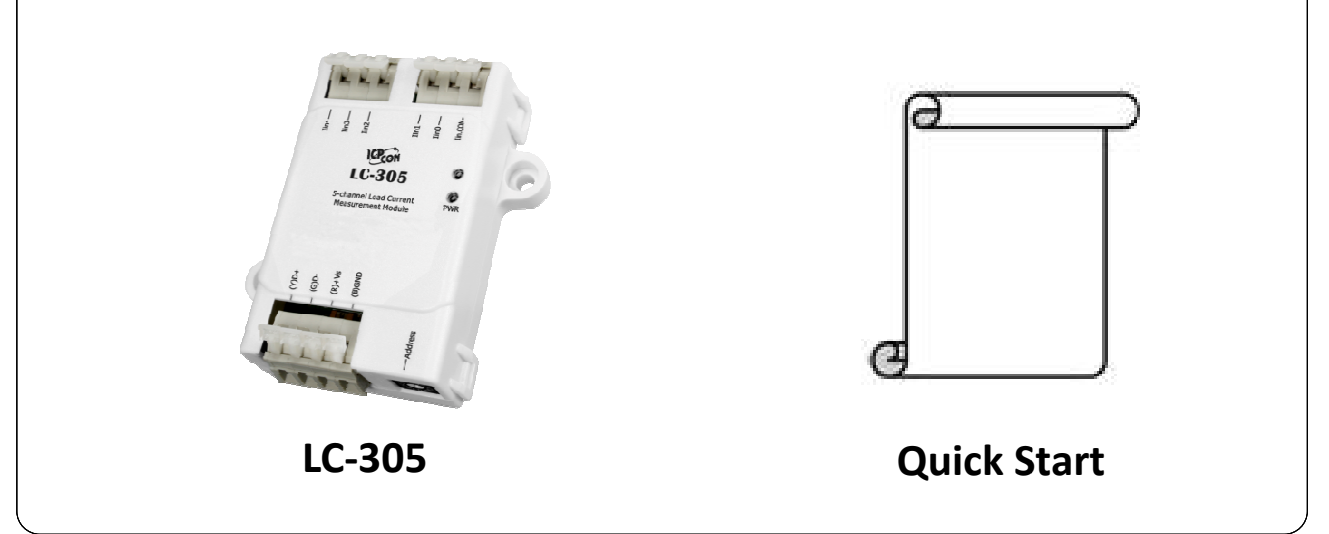

# **LC-305 Getting Started/User Manual**

 **LC-305 Series User Manual**

http://ftp.icpdas.com/pub/cd/8000cd/napdos/lc/ http://ftp.icpdas.com/pub/cd/8000cd/napdos/lc/lc-305/

#### **DCON Utility**

http://ftp.icpdas.com/pub/cd/8000cd/napdos/driver/dcon\_utility/

#### **LC-305 Website**

http://www.icpdas.com/root/product/solutions/remote\_io/rs-485/lighting\_control/l c-305.html

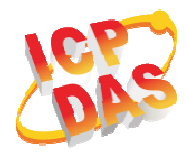

## **DIP Switch and Jumper Settings**

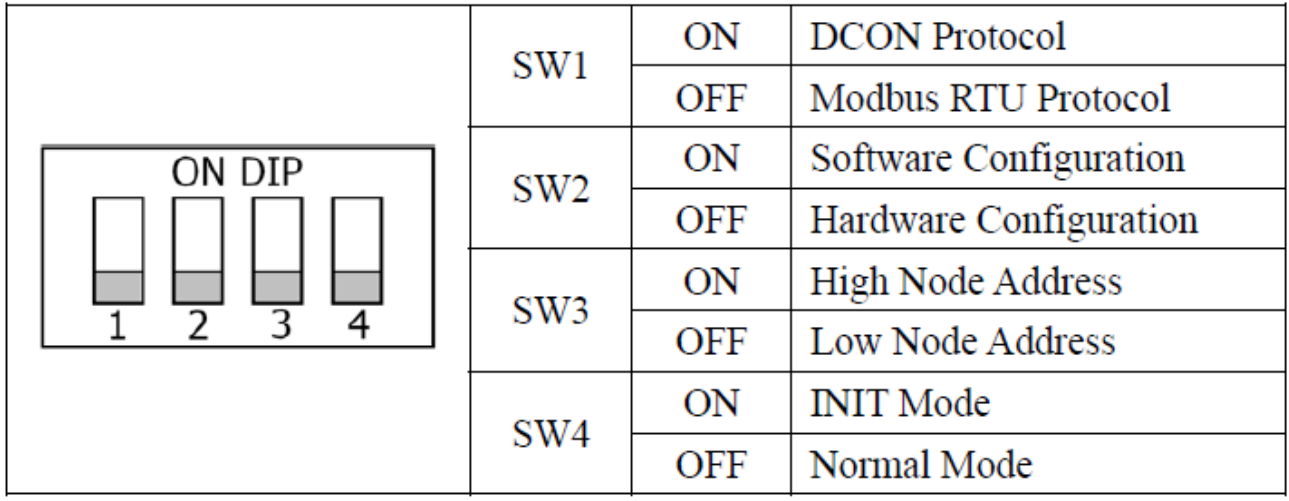

# **Address Settings via Hardware Configuration**

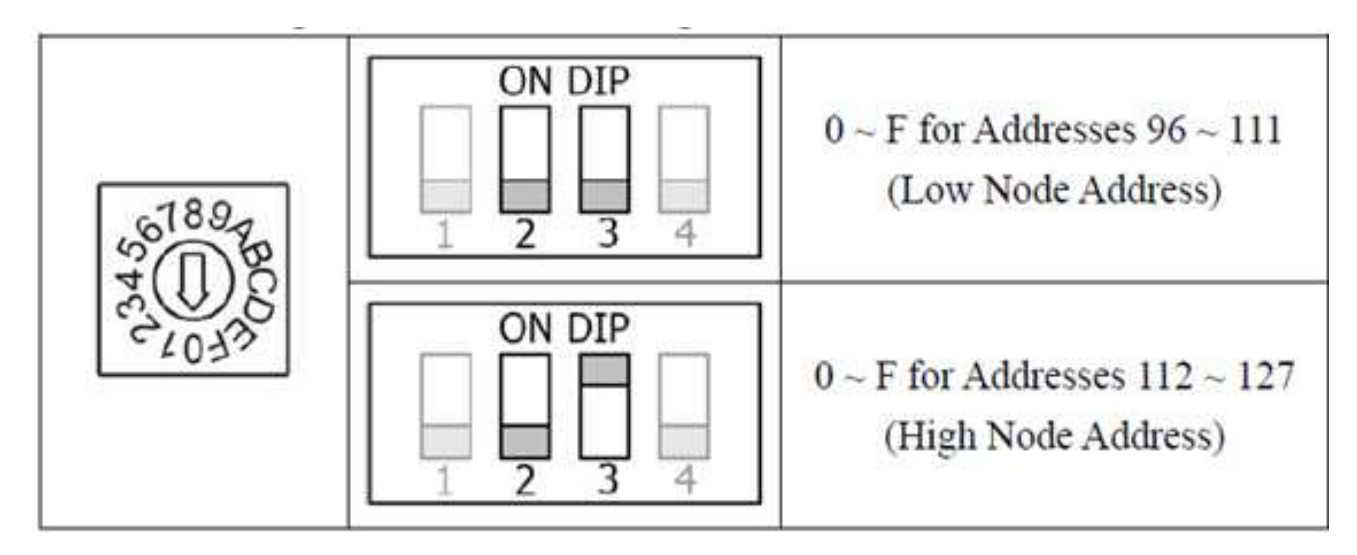

If there is any other question, please feel free to contact us. Email: service@icpdas.com

Copyright © 201 2017 ICP DAS Co., Ltd. All Rights Reserved.